### <<Maya/mental ray/VRay>>

<< Maya/mental ray/VRay  $\rightarrow$ 

- 13 ISBN 9787115207623
- 10 ISBN 7115207623

出版时间:2009-7

 $(2009-07)$ 

页数:376

PDF

http://www.tushu007.com

### <<Maya/mental ray/VRay>>

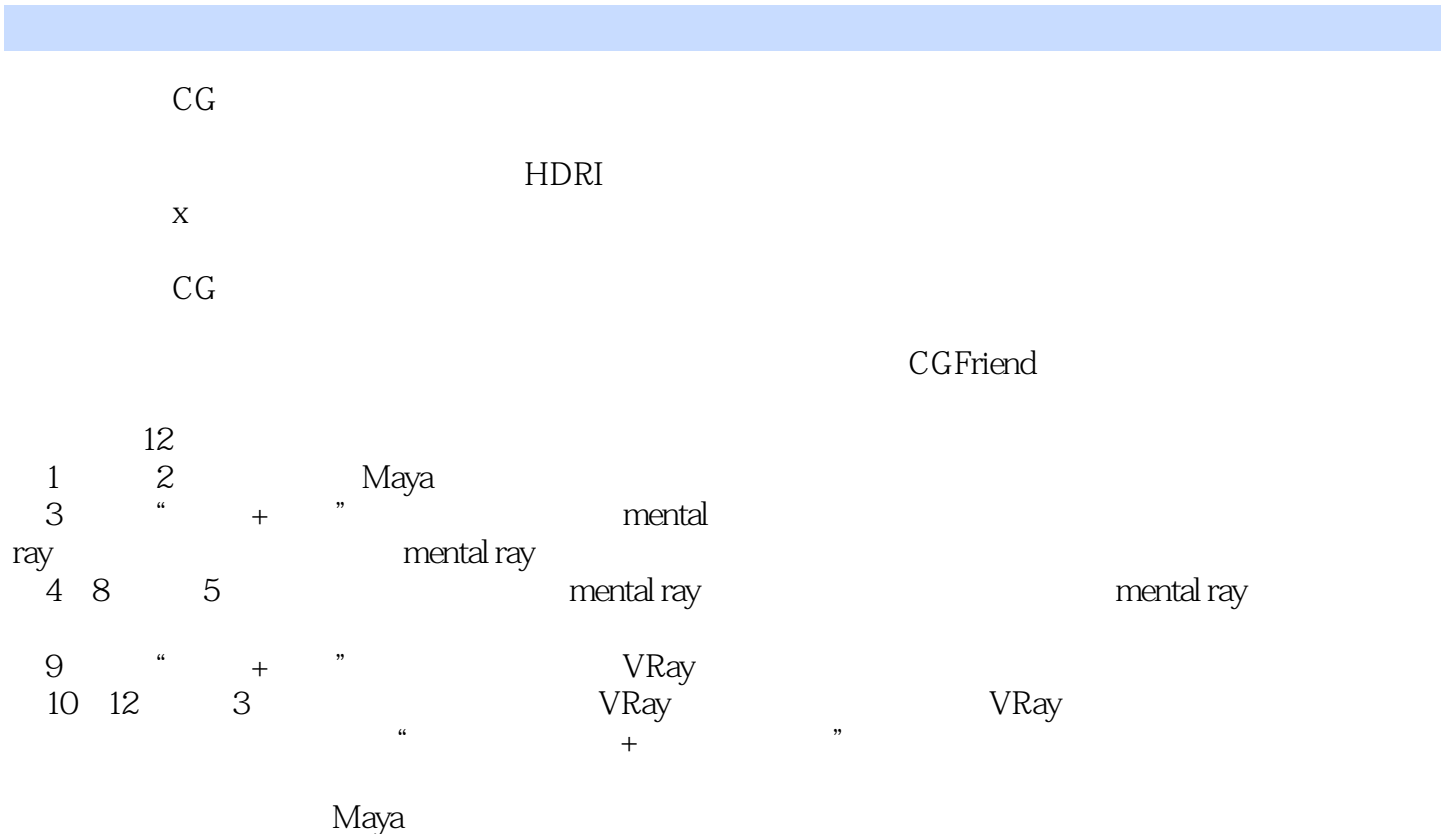

CG

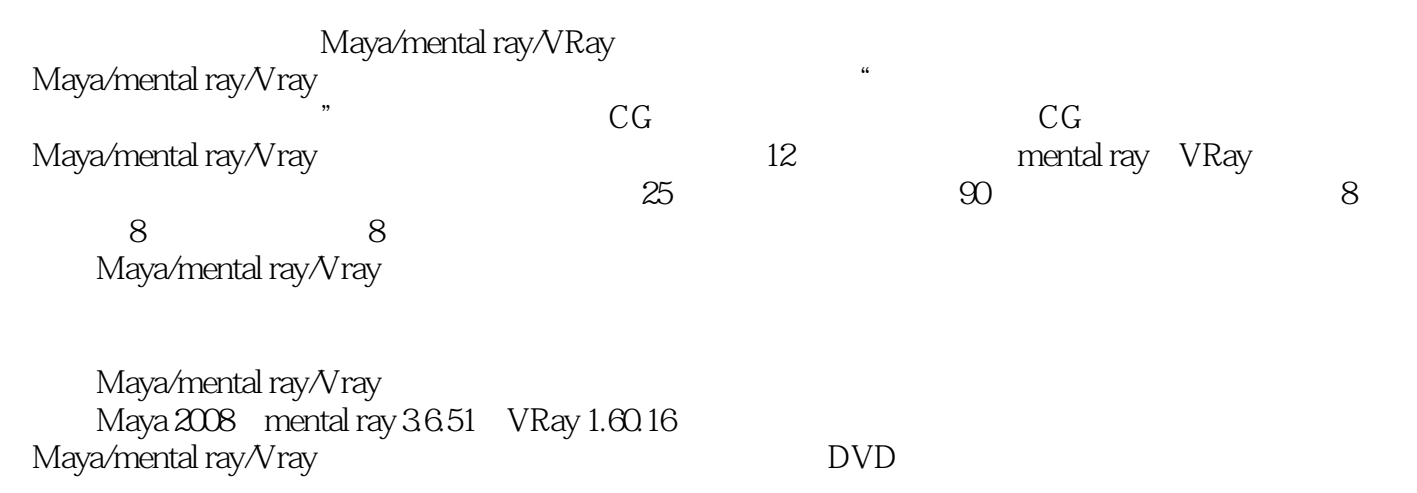

### <<Maya/mental ray/VRay>>

 $CG \t 7$ Maya 3ds Max ZBrush

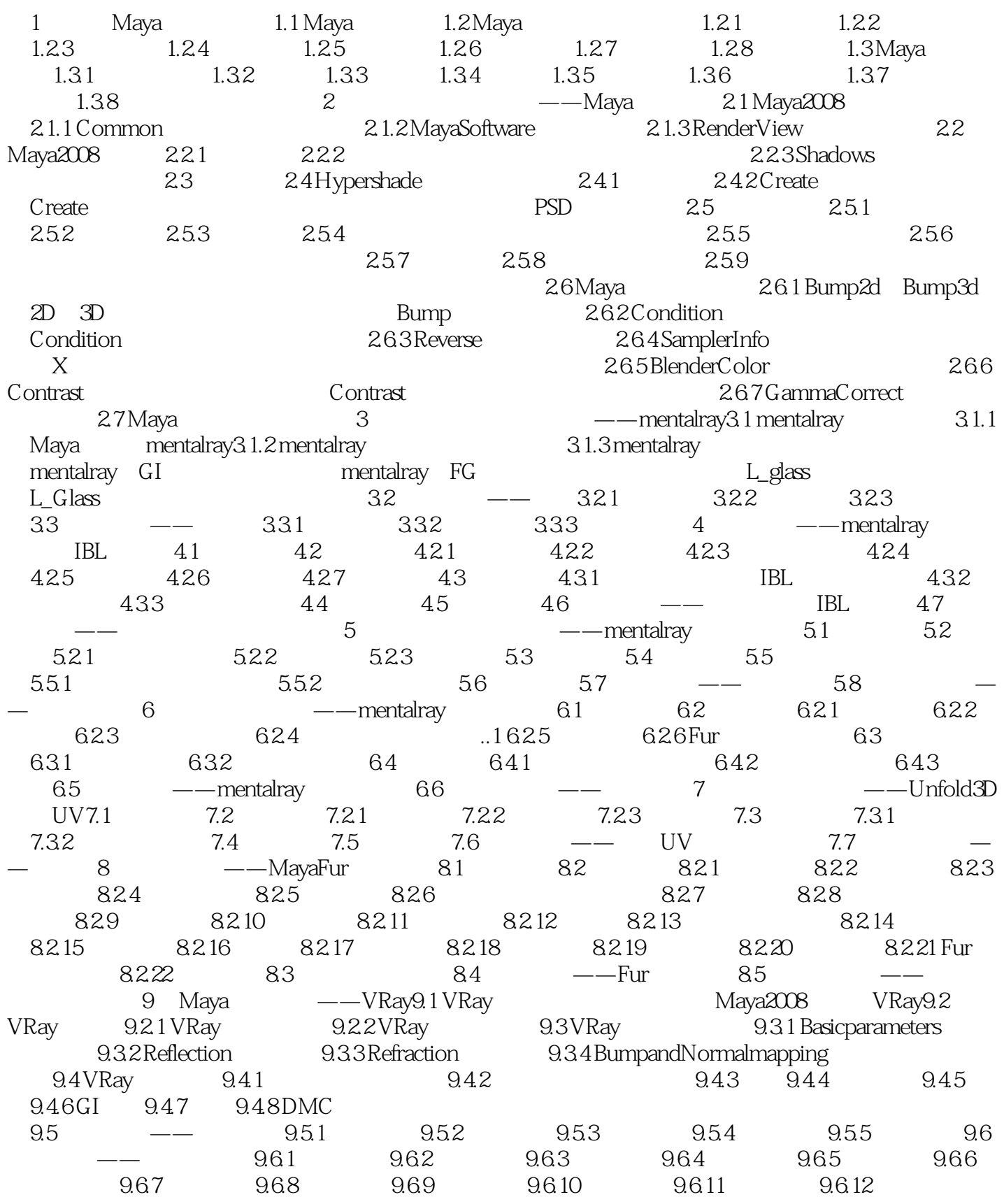

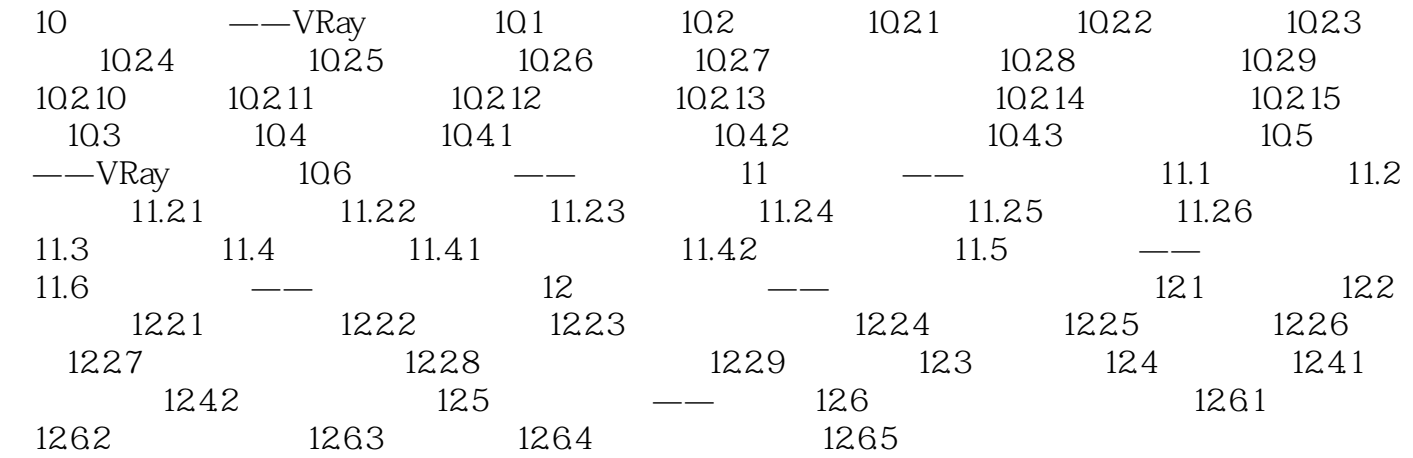

## <<Maya/mental ray/VRay>>

#### Maya/mental ray/Vray :  $25$ <br> $\frac{205}{90}$   $\frac{215}{18}$   $\frac{215}{18}$   $\frac{25}{25}$  $\infty$  90  $\infty$  8  $\infty$  +8  $\infty$

, tushu007.com

### <<Maya/mental ray/VRay>>

本站所提供下载的PDF图书仅提供预览和简介,请支持正版图书。

更多资源请访问:http://www.tushu007.com